# **Mühlacker Schulschriften**

# **Pädagogische Zeichensätze 5**

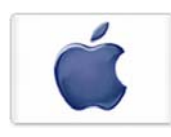

Infos und Hinweise zum Gebrauch für Apple-Macintosh & Windows

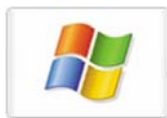

## **Lizenzvereinbarungen:**

Durch Öffnen der Verpackung haben Sie die Lizenzbestimmungen als verbindlich anerkannt. Die Lizenz gibt Ihnen das Nutzungsrecht auf einem Computer.

Für Schulen gelten unsere gesonderten Schullizenzbestimmungen.

Die Lizenzbestimmungen gelten nur für den nichtkommerziellen Einsatz. Es ist untersagt mit den Schriften der Medienwerkstatt Mühlacker Arbeitsblätter bzw. Druckwerke zu erstellen und diese dann kommerziell zu vertreiben. Lizenzbestimmungen für den kommerziellen Einsatz müssen mit der Medienwerkstatt Mühlacker Verlagsgesellschaft mbH vereinbart werden.

Jedwede Veränderung der Software ist untersagt. Es ist untersagt, von der Software abgeleitete Werke zu erstellen. Der Lizenznehmer darf den Inhalt der Disketten auf Festplatte kopieren und eine persönliche Sicherungskopie erstellen. Kopien dürfen nicht verkauft, vermietet, verliehen oder vertrieben werden. Der Lizenzgeber (Medienwerkstatt) übernimmt keinerlei Haftung für direkte oder indirekte Schäden, die aus der Benutzung der Software entstehen.

> Copyright © 2007 Medienwerkstatt Mühlacker Verlagsgesellschaft mbH Pappelweg 3 75417 Mühlacker Tel.: 07041 83343 Fax: 07041 860768 E-Mail:info@medienwerkstatt-online.de Homepage:<www.medienwerkstatt.de>

# **Schriften installieren**

Beim Installieren neuer Zeichensätze verfahren Sie grundsätzlich so, wie es im Booklet des Datenträgers beschrieben ist.

Wählen Sie auf der CD-ROM aus dem Order "Schriften installieren" das gewünschte Paket aus und öffnen Sie es mit einem Doppelklick.

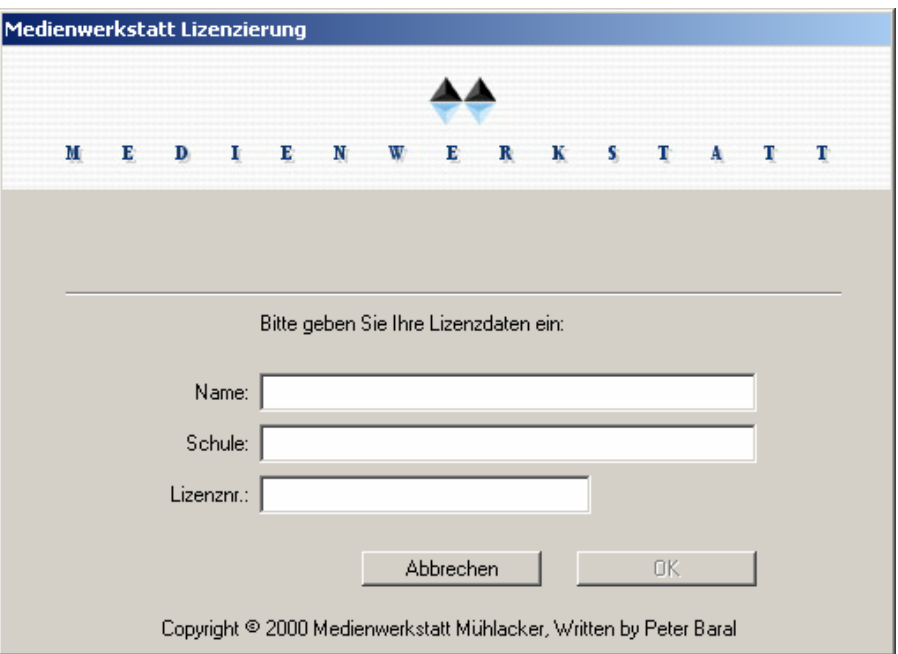

Geben Sie Ihren Namen,

den Namen Ihrer Schule und

die 20-stellige Regierstriernummer ein. *Diese haben Sie mit Ihrer Bestellung erhalten.* 

**Geben Sie Ihre von der Medienwerkstatt Mühlacker erhaltenen Lizenzdaten EXAKT so ein, wie sie auf der Rechnung oder einem separaten Lizenzinfoblatt abgedruckt sind, oder wie Sie sie per E-Mail erhalten haben.**  ACHTUNG: Geben Sie als "Name" immer den Namen ein, auf den die Lizenz **ausgestellt ist.** 

Die Schriften werden dann automatisch in den richtigen Ordner kopiert.

# **Übersicht über die Schriften:**

## **für den Anfangsunterricht:**

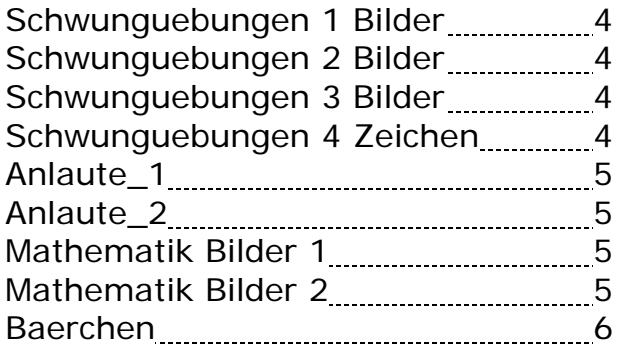

#### **für Halloween:**

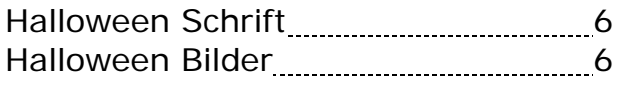

### **Druckschrift:**

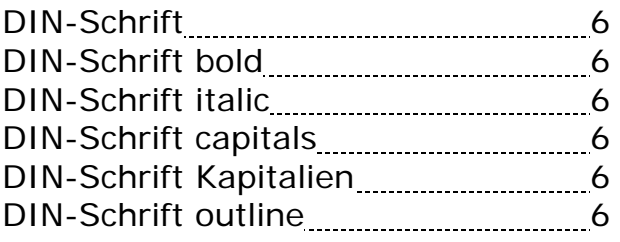

## **Sütterlinschreibkurs:**

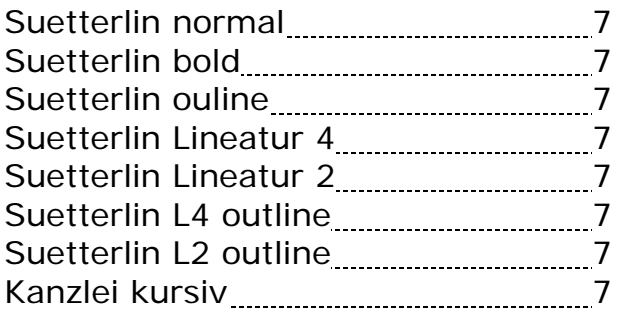

## **für besondere Verwendung:**

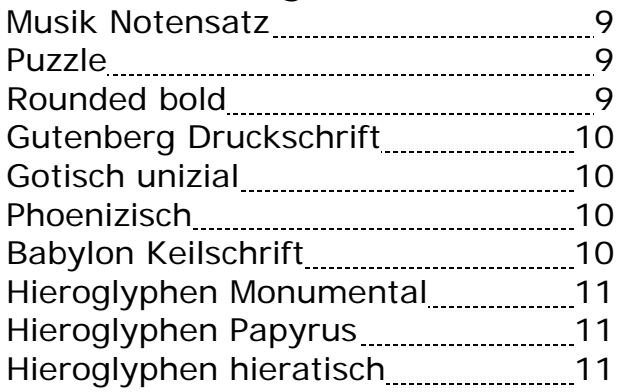

# <span id="page-3-0"></span>**Schwungübungen**

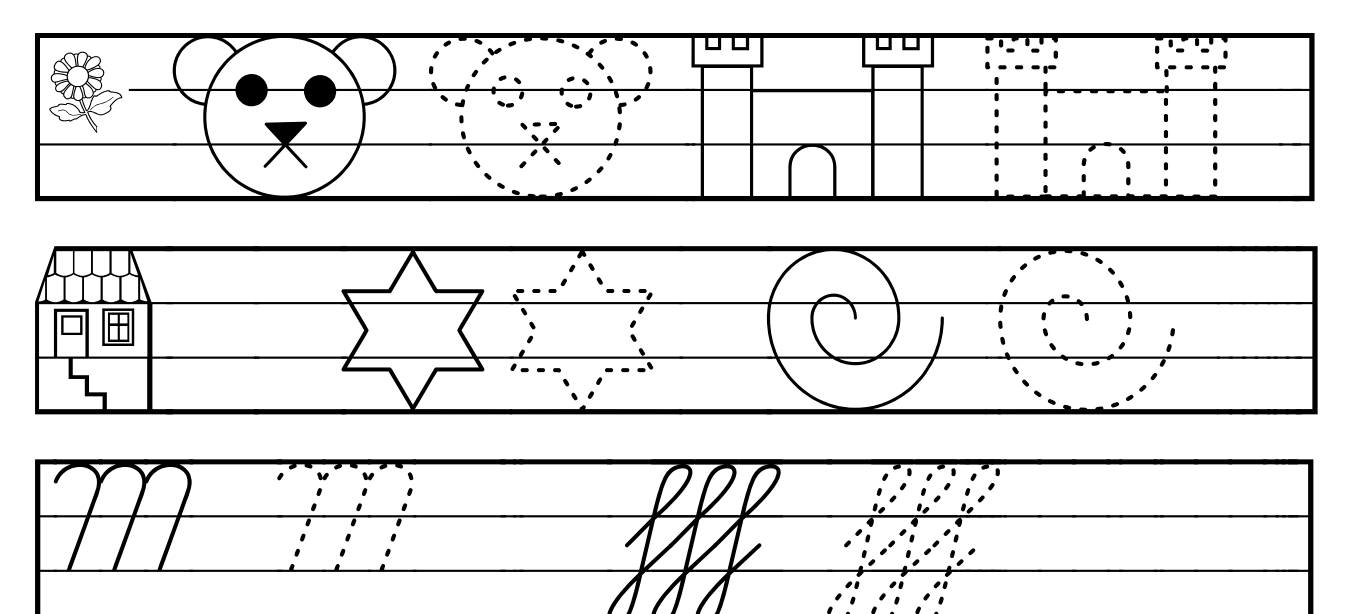

Mit diesen Zeichensätzen lassen sich die unterschiedlichsten Übungsblätter gestalten.

Auf dem Kleinbuchstaben liegt die Figur und auf dem Großbuchstaben eine Figur zum Nachspuren. Die können im Wechsel erscheinen, oder in einer neuen Zeile. Mit der Nummerntaste "#" lassen sich die Zeilen beliebig erzeugen. Um eine gleiche Länge zu erzeugen gibt es noch die unterschiedlichsten Größen "\_" eine ¾ Linie, auf "" die ½ Linie und auf "" - ":" - ":" wird es immer kleiner. Für eine leeren Zeilenanfang und das Zeilenende gibt es ein Zeichen auf "<" und ">".

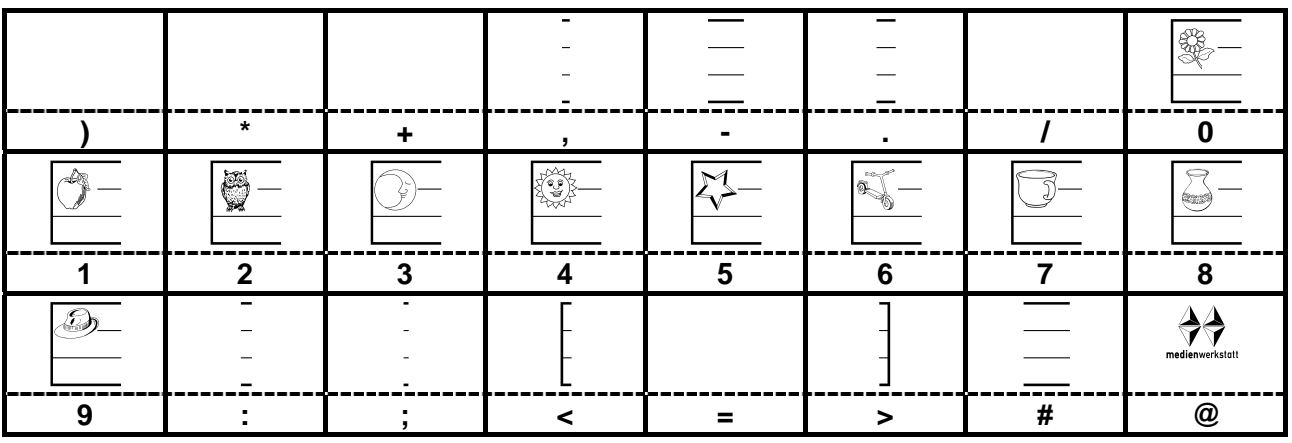

Damit die Kinder lernen Linien einzuhalten gibt es auch ein "Spurhaus" auf "í". Auch die Zeilen lassen sich unterschiedlich markieren. An Stelle von Ziffern liegen auf den Zifferntasten Symbole. Hieran können die Kinder erkennen, ob sie die richtige Zeile bearbeiten.

## Im Ordner "Fontbelegung" finden Sie alle Fonts als PDF mit der **kompletten Tastaturbelegung.**

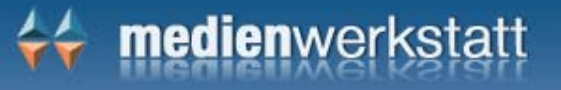

# <span id="page-4-0"></span>**Anlautbilder**

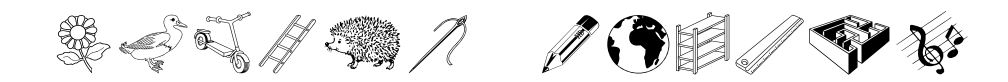

Für Erwachsene ist es mehr ein Ratespiel, als dass sie diese Worte lesen könnten.

Dabei haben unsere Buchstaben einmal als eine Bilderschrift begonnen und in der Zeit ihre Bedeutung verloren. Eigentlich waren die Schreiber mit der unsaubersten Schrift daran schuld, dass aus Bildern abstrakte Zeichen wurden. Kinder können beim Lesenlernen mit diesen Schriften viel schneller umgehen als mit den abstrakten Zeichen unserer Schrift.

Der erste Schriftsatz **Anlautbilder 1** orientiert sich an den mehr oder weniger üblichen Bildern und enthält auch Zeichen für "sch" und "ch" sowie "ei" und "eu".

Der zweite Satz **Anlautbilder 2** benutzt nur Bilder aus der Schule und der näheren Umgebung der Kinder.

## **Mathezeichen**

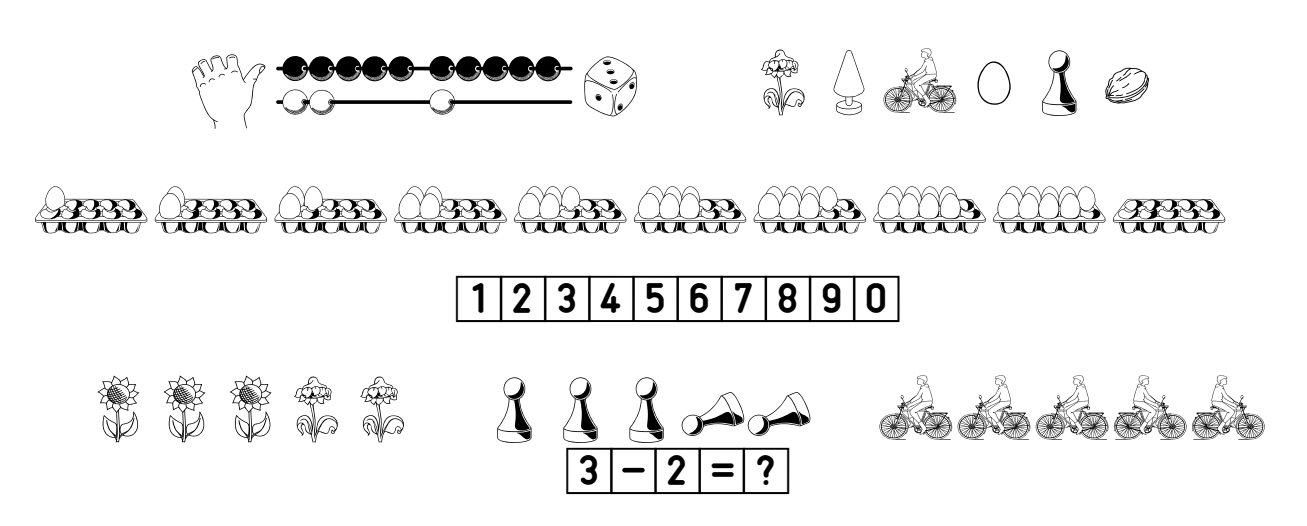

Mit dem ersten Zeichensatz **Mathematik Bilder 1** lassen sich Aufgaben im Zahlenraum bis 20 mit den Fingern, mit der "Rechenmaschine", Würfeln oder Eiern darstellen.

Mit dem zweiten Zeichensatz **Mathematik Bilder 2** können Aufgaben mit Bildern veranschaulicht werden und mit Zahlen in Kästchen geschrieben werden. Für Subtraktionsaufgaben liegen die "umgekehrten" Zeichen auf den passenden shift-Tasten  $\boxed{\odot}$  der Tastatur.

# <span id="page-5-0"></span>**Bearchen**

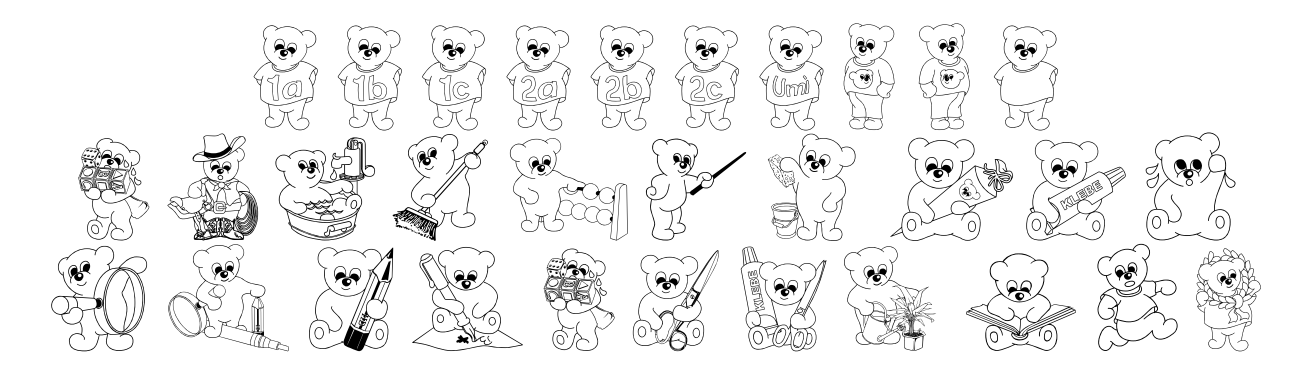

im Zeichensatz **Baerchen** gibt es verschiedene Bärchen für Arbeitsbögen oder als Symbol für Arbeitsanweisungen oder Auszeichnungen.

## **Halloween**

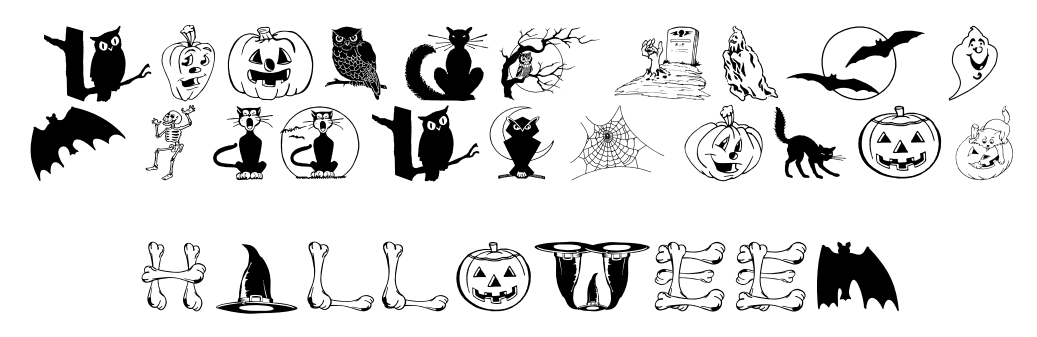

Halloween spielt unter den Kindern eine immer größere Rolle. Dafür gibt es hier einen Zeichensatz **Halloween Bilder** um Seiten zu illustrieren und **Halloween Schrift** für besondere Anlässe.

## **Druckschrift:**

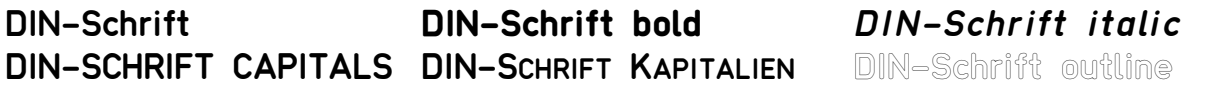

Die deutsche DIN-Schrift macht keine Unterschiede zwischen Nord- und Südund Bayern oder Österreich. Viele Druckbuchstaben zum Lesenlernen sind der DIN-Schrift in ihren Formen entlehnt. Vielleicht eine Form auch für den Übergang zu den vielfältigen Formen der Druckschriften.

## **Im Ordner "Fontbelegung" finden Sie alle Fonts als PDF mit der kompletten Tastaturbelegung.**

# <span id="page-6-0"></span>**Sütterlin Schreibkurs**

Die Sütterlinschriften, meist auch einfach Sütterlin genannt, sind zwei 1911 im Auftrag des preußischen Kultusministeriums von Ludwig Sütterlin entwickelte Ausgangsschriften.

Wegen der großen Bekanntheit des Namens Sütterlin wird jede Form der deutschen Kurrentschrift irrtümlich als Sütterlin bezeichnet. Diese Bezeichnung ist aber falsch, da die deutsche Kurrentschrift schon lange vor Sütterlin existierte.

Im 19. Jahrhundert wurde die Stahlfeder entwickelt. Mit ihrer schrägen Grundform ließ sie schöne Schwünge mit unterschiedlichen Schriftstärken zu ohne dabei zu kleckern wie die Gänsefeder. Auch in Deutschland wurde diese Feder bald überall in den Kontoren übernommen, denn die Stahlfeder war haltbarer und billiger als die Gänsefeder, da das ständige Anschneiden entfiel.

Als Beispiel für die deutsche Kurrent-Schrift ist hier die **Kanzlei kursiv** enthalten.

Mulinmanukftatt Müflackna

Um den Kindern das Schreibenlernen zu erleichtern, vereinfachte Sütterlin die Buchstabenformen und ließ sie im Gleichzug mit einer Redisfeder schreiben.

Die deutsche Sütterlinschrift wurde ab 1935 Teil des offiziellen Lehrplans. In der Folge des Schrifterlasses wurde allerdings auch sie mit einem Rundschreiben vom 1. September 1941 verboten.

Im Rahmen des Sachkundeunterrichts wurde die Deutsche Schrift noch lange unterrichtet. Es kann nicht schaden, wenn es auch noch hier und da Kinder gibt, die die Briefe ihre Urgroß- und Großeltern lesen können.

Es gibt deshalb auf der CD auch mehrere Arbeitsbögen als Vorschlag für einen Sütterlin-Schreib-Kurs.

Eigene Arbeitsbögen sind mit dem Font leicht selber zu erstellen.

Die Schreiblinien sind in zwei und vier Linien vorhanden. Wer bereits mit den Schreiblinien des Verlages arbeitet hat keine Probleme auch die Sütterlinschrift zu benutzen.

## Im Ordner "Fontbelegung" finden Sie alle Fonts als PDF mit der **kompletten Tastaturbelegung.**

Für alle anderen gibt es hier ein paar nützliche Hinweise:

## **Schreiblinien**

Bei der Sütterlin-Schrift gibt es zwei Lineaturen:

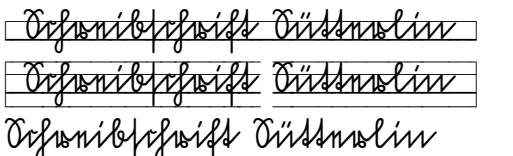

**Suetterlin Lineatur 2** - Schrift mit zwei Linien **Suetterlin Lineatur 4** - Schrift mit vier Linien **Suetterlin normal** 

zum Schreibenlernen zum Nachspuren:

**Suetterlin L2 outline** - Schrift mit zwei Linien **Suetterlin L4 outline** - Schrift mit vier Linien

zum Lesenlernen anderer Schriftformen: Schreibschrift] Kanzlei] **Kanzlei kursiv** - Schrift mit Schnörkeln

Den Anfang einer Linie erhalten Sie mit der "<br/><br>Enter den Abschluss mit der "-Taste, den Abschluss mit der "<sup>1</sup>≥"-Taste. Um am Zeilenende eine saubere Ausrichtung der Linien zu erhalten, können Sie mit folgenden Tasten verkürzte Leerzeichen erzeugen:

 $\boxed{1}$  = [ 3/4 Leerstelle  $\boxed{1}$  = ] 1/2 Leerstelle  $\boxed{1}$  =  $\boxed{1/3}$  Leerstelle

Das Leerzeichen kann mit  $\overline{H}$ " # gesetzt werden. Während des Schreibens oder nachher werden alle Leerstellen dadurch ersetzt.

Für Auf- bzw. Abstrich gibt es gesonderte Tasten:

für den Aufstrich " $\frac{[AtG]}{+1}$  +  $\frac{[C]}{+}$  = [ und den Abstrich " $\frac{[AtG]}{+}$  +  $\frac{[C]}{+}$  = ]

Ein "Spurhaus" gibt es auf allen Tastaturbelegungen

$$
\boxed{\text{min}} = \left\{ \begin{array}{c} \text{min} \\ \text{min} \end{array} \right\}
$$

Die Definition der TTF-Zeichensätze auf dem Macintosh erlaubt es nicht, das Leerzeichen mit leeren Linien zu belegen. So wird der Text von Leerstellen unterbrochen. Um diese auch mit Linien zu füllen, können Sie die Leerstellen durch "Suchen" und "Ersetzen", wenn Sie den Text fertig eingegeben haben, durch "#" austauschen. Es werden dann alle Wortzwischenräume im Text korrekt dargestellt.

Auch beim Drucken unter Windows würde es zu ähnlichen Problemen kommen, deshalb sind die Leerstellen bei diesen Zeichensätzen nicht mit Linien besetzt. Verfahren Sie in einem solchen Fall wie oben beschrieben.

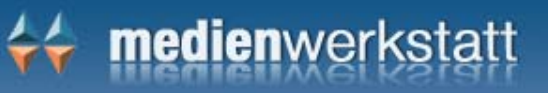

## <span id="page-8-0"></span>**für besondere Verwendung:**

## **Musik Notensatz**

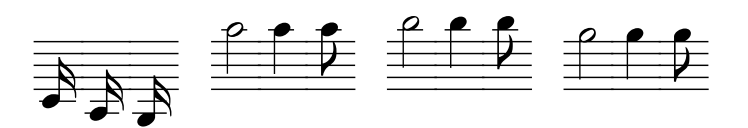

eine Erweiterung des Fonts Musik von der CD Pädagogische Fonts 3

### **Puzzle**

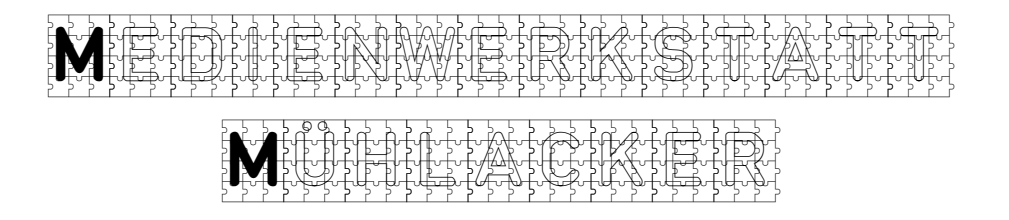

eine Schrift für Überschriften, Lösungswörter etc.

## **Rounded bold**

# **Medienwerkstatt Mühlacker**

eine Schrift für Überschriften, Urkunden etc.

Es folgen noch Schriften, die einen historischen Hintergrund zur Entwicklung der Schrift und des Buchdrucks haben. Aus den bekannten Resten wurde versucht eine heute benutzbare Tastaturbelegung zu gestalten.

## Im Ordner "Fontbelegung" finden Sie alle Fonts als PDF mit der **kompletten Tastaturbelegung.**

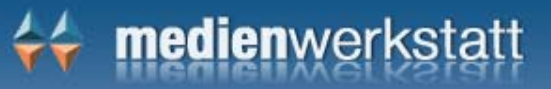

### <span id="page-9-0"></span>**Gutenberg Druckschrift**

## Gutenberg Bibel

Gutenberg Bibel

Gutenberg hat das Drucken mit beweglichen Lettern nicht erfunden. Er hat auch nicht die Buchstaben gestaltet. Er hat aber die Techniken vereinigt und mit entsprechenden Geldgebern dafür gesorgt, dass die Schrift in ihrer Proportion vereinheitlicht wurde und ein geschlossenes Schriftbild mit besonderen Kombinationen der Buchstaben (Ligaturen) entstanden ist. Nach dem Druck der Gutenberg Bibel war die Technik in ganz Europa bekannt und sorgte für eine Revolution in der Information. Endlich wurden Bücher für mehr Menschen erschwinglich und mehr Menschen hatten Nutzen vom Lesen.

### **Gotisch unizial**

## BIBEA des YNARIAD

Bibel des Wulfila

Der Bischof Wulfila ließ die Bibel in der damals verbreitesten Sprache übertragen. Am bekanntesten ist wohl das Vaterunser in silbernen gotischen Buchstaben auf purpurn gefärbtes Pergament.

## **Babylon Keilschrift**

## TB Friet gestempelt gestemmet Schrift gestempelt

Das zwischen Euphrat und Tigris gelegene Land ließ ein Schreiben auf Papier mit Feder oder Pinsel nicht zu. Lehm war am verbreitesten und im Feuer getrocknet waren die Aufzeichnungen lange haltbar. Da man auf dem Material nicht richtig zeichnen konnte wurden die Zeichen mit einem beliebigen Zweig gestempelt. Aus dem Anschnitt entstand der weit verbreitete Charakter des Keils. Ihre Zeichen hatten die Bedeutung von Silben.

## **Phoenizisch**

#### $\triangle$  1 &  $\triangle$  1  $\triangle$  1  $\$ die erste Schrift

Die Händler in Phönizien brauchten die Schrift für die Buchführung bei ihrem täglichen Warenumsatz. Schnell musste man beim Be- und Entladen die Waren notieren. Es war damit die erste Buchstabenschrift. So wurden aus schönen Bildzeichen ganz schnell abstraktere Zeichen. Daraus entstanden dann die heutigen Buchstaben.

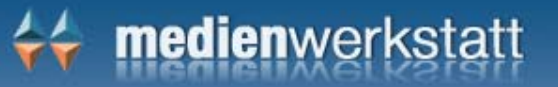

<span id="page-10-0"></span>Die bekanntesten Bildzeichen sind wohl die ägyptischen Hieroglyphen. Jedes Zeichen stand eigentlich erst für ein Wort später dann für eine Silbe und als man fremde Worte darstellen wollte wurden einige Zeichen sogar für den Anfangsbuchstaben benutzt.

## **Hieroglyphen Monumental**

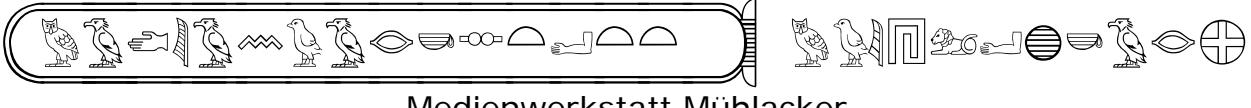

Medienwerkstatt Mühlacker

Die wohl schönsten Darstellungen findet man in ägyptischen Gräbern. Hier sind diese Zeichen besonders prächtig ausgemalt.

Das Zeichen am Ende  $\bigoplus$  war das Zeichen für den Ort. Zur Erklärung der davor gesetzten Zeichen wurden diese eingeführt.

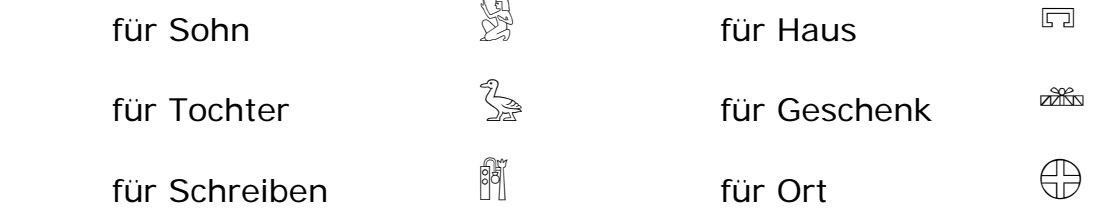

## **Hieroglyphen Papyrus**

$$
\frac{1}{\frac{1}{2}\frac{1}{2}\frac{1}{
$$

Medienwerkstatt Mühlacker

Die täglichen Arbeiten wurden aber auf Papyrus erledigt. Hierbei musste zwar sauber aber auch schnell geschrieben werden. Die Zeichen hatten also nicht mehr die kleinen Feinheiten. Aber diese "saubere" Schrift wurde nur für Totenbücher oder andere präsentative Buchrollen angewendet.

## **Hieroglyphen hieratisch**

$$
(\gamma_{\nu}^{2}g_{\nu})_{\nu}^{2}g_{\nu}^{2}g_{
$$

Medienwerkstatt Mühlacker

Da der Verwaltungsaufwand immer größer wurde, so wurden auch die Akten immer schneller angelegt. Bald war von den ursprünglichen Bildern nichts mehr zu erkennen.

## **Zur Anwendung dieser Schriften in der Grundschule:**

Alle Schriften enthalten auch die passenden Zahlzeichen, so dass damit die Arbeitsbögen für andere Ziffernsysteme erstellt werden können.

Die **Ägypter** hatten Zahlzeichen für:

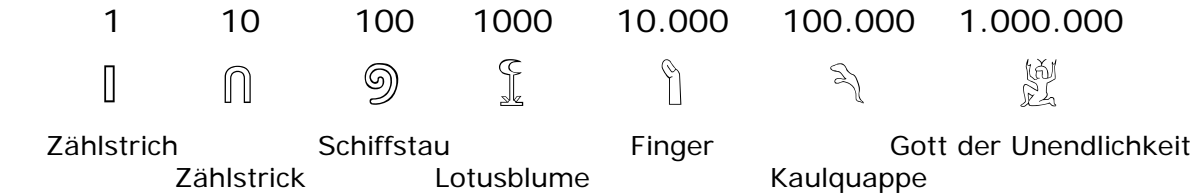

Unter [grundschulmaterial.de](http://www.grundschulmaterial.de/guthaben/Standard/SelectCatalog2.jsp?user=Gratis&password=Gratis) im Gratiszugang kann unter Bastelbogen/Ägypten ein Bastelbogen für eine ägyptische Elle heruntergeladen werden.

Die **Babylonier** hatten das Dezimalsystem und auch ein Sechziger-System.

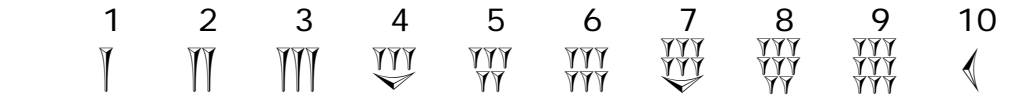

das Sechziger-System ist da etwas komplizierter:

die 
$$
\int
$$
 steht für 60 – die  $\int \int$  für 61 (1x60+1) – die  $\int$  (setcht für 70

Die **Phönizier** bevorzugten schon das Dezimalsystem.

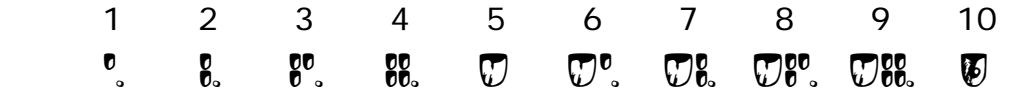

Der kleine Punkt war zur Markierung der Rechenspalten.

Die Schriften können aber auch als "Geheimschriften" eingesetzt werden.

Die andere Form der Anlautbilder können auch den Eltern veranschaulichen, wie schwierig es für die Kinder ist das Lesen zu erlernen. Kaum einer der Eltern wird den Namen seines Kindes aus einer Klassenliste herausfinden, wenn diese mit ägyptischen Hieroglyphen oder in Keilschrift geschrieben wurde.

Bei den Zuordnungen der Vokale ist von der deutschen Aussprache ausgegangen worden. Grundlage war das Buch von Carl Faulmann "Das Buch der Schrift", Olms-Weidmann, 1986 Nachdruck von 1880.